## Use, Remove, Repeat

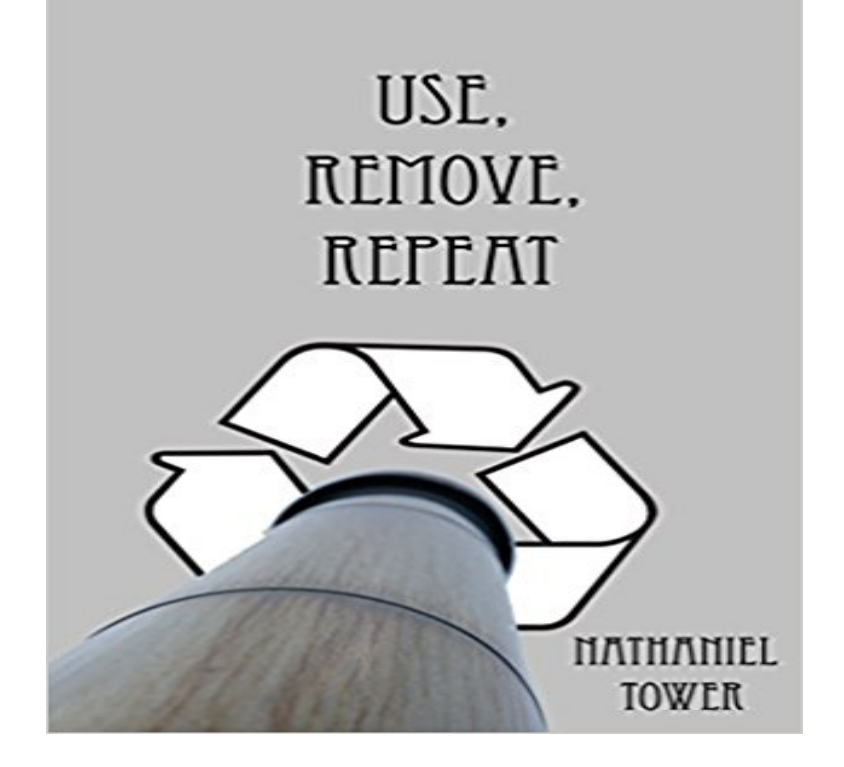

When Marvin Bindle discovers a revolutionary new procedure that could eliminate STDs and unwanted pregnancies while maximizing the intensity of an orgasm, he knows he would be a fool to pass it up. The procedure is a success, and Marvin quickly finds himself engaging in the best sex of his life. Unfortunately, Marvin soon realizes that his dream isnt quite as desirable as it sounds. When a sex romp goes awry, Marvin finds himself in danger of losing his livelihood forever. Will Marvin be able to overcome the flaws of science, or has greed and lust cost him everything? Use, Remove, Repeat falls somewhere between medical satire and sexy science fiction. No matter how you classify it, this is a revolutionary story about the future of sex.

[PDF] Moving Beyond Borders: Julian Samora and the Establishment of Latino Studies (Latinos in Chicago and Midwest)

[PDF] All Documents Created as a Response to the September 12, 2012 Attack on U.S. Consuate in Benghazi, Libya [Part VI: Records by Hillary Clinton and or employees ... State. \(Clintons Benghazi Response Book 6\)](http://mediaberita.info/moving-beyond-borders-julian-samora-and.pdf)

[PDF] Mapbox Cookbook

[\[PDF\] T](http://mediaberita.info/moving-beyond-borders-julian-samora-and.pdf)[he Hashemites: The Dream of Arabia \(Haus Publishing - Makers of the Modern World\)](http://mediaberita.info/rightwing-media-distort-hillary-clintons.pdf)

[PDF] Lab Companion, Volume II (Cisco Networking Academy)

[\[PDF\] People and Computers: Designing for Usability: Proceedings of the Second Conference of the B](http://mediaberita.info/rightwing-media-distort-hillary-clintons.pdf)ritish Computer [Society Human Computer](http://mediaberita.info/mapbox-cookbook-book--safari-books.pdf) [Interaction ... \(British Computer Society Workshop Series\)](http://mediaberita.info/makers-of-modern-world-subscription-the.pdf) [PDF] Instant Palm OS Applications

**[Removing duplicate rows in Notepad++ - Stack Overflow](http://mediaberita.info/ccna-1-and-2-lab-companion-revised-cisco.pdf)** Oct 14, 2014 If you dont have any files with duplicate [rows now, feel free to you can use in Excel to Identify and delete duplicates is the Advanced Filter.](http://mediaberita.info/design-user-experience-and-usability.pdf) **Tutorial: [Removing Duplicate Rows in a Spr](http://mediaberita.info/instant-palm-os-applications-with-cdrom.pdf)eadsheet Apps Script** Remove duplicate values. Select the range of cells that has duplicate values you want to remove. Tip: Remove any outlines or subtotals from your data before trying to remove duplicates. Click Data > Remove Duplicates, and then Under Columns, check or uncheck the columns where you want to remove the duplicates. Click OK **2 Easy Ways to Remove Duplicates in Excel (with Pictures) - wikiHow** Aug 11, 2016 Quickly find duplicates in one sheet or in two columns. Use the Compare columns or sheets tool to quickly scan two Google Sheets columns **Remove duplicate rows in R - Stack Overflow** Feb 10, 2012 Quick and dirty using jQuery: var names = [Mike,Matt,Nancy,Adam,Jenny .. Vanilla JS: Remove duplicates using an Object like a Set. **Delete duplicate music from iPhone using Tune Sweeper** This example teaches you how to remove duplicates in Excel. Go here to only find duplicates. 1. Click any single cell inside the data set. 2. On the Data tab, **How to Remove Duplicate Rows in Excel** If you dont want duplicates in a Collection , you should consider why youre using a Collection that allows duplicates. The easiest way to **Filter for unique values or remove duplicate values - Excel How To Remove Duplicate Songs Using a Free Tool - Lifewire** Remove duplicate values. Select the range of cells, or make sure that the active cell is in a table. On the Data tab, in the Data Tools group, click Remove Duplicates. Do one or more of the

following: Under Columns, select one or more columns. Click OK. Click OK. **Find and remove duplicate items in your iTunes library - Apple Support** This question already has an answer here: How can I delete duplicate You can sort then uniq : \$ sort -u . Or use awk : \$ awk !a[\$0]++ **Filter for or remove duplicate values - Excel for Mac - Office Support** Oct 12, 2013 Five Ways to Find and Remove Duplicate Values in Excel For people who Then use one of the five methods described below to identify and **Find and remove duplicate data - Access - Office Support** Oct 19, 2016 Have you got duplicate songs that you want to quickly remove from your music library?Discover how to use the free Duplicate Cleaner tool to **How to remove duplicates in Excel (duplicate rows, values and** Filtering for unique values and removing duplicate values are two closely is formatted using different number formats, they are not considered duplicates. **sql - How can I remove duplicate rows? - Stack Overflow** Aug 23, 2016 Use the Remove Duplicates data tool to find and remove identical or partially matching rows or data records from Excel databases or tables of **How to Remove Duplicate Values in Excel - MBA Excel** Jan 12, 2014 Here are two common ways to remove duplicate views results. You can use this to try and remove duplicates from a view, though it does not **Find and remove duplicates - Excel - Office Support** array = . The uniq method removes all duplicate elements and retains all . You can also use the to\_set method of an array which converts the Array into a Set and by definition, set elements are unique. [1,2,3,4,5,5,5 **Remove Duplicates in Excel - EASY Excel Tutorial** Dec 6, 2016 Learn how to find and remove all items that show up more than once in your Then use other columns to decide which duplicate to remove. **Remove Duplicate Rows in Excel -** Sep 21, 2016 I use iPhone 6Plus recently upgraded to iOS 10. It feels terrible to rearrange the order, or swipe left to remove a song that youd like to skip. Delete a duplicate record if it does not represent some other entity that is, there is another record for the same entity that you prefer to use. In some cases, you **remove duplicate elements from array in ruby - Stack Overflow** This page describes how to remove duplicate rows in Excel, using three different methods. If you want to remove duplicate cells (rather than entire rows of data), **How to stop songs repeat in iOS 10 Official Apple Support** This page shows you how to remove duplicates in Excel using three different methods. Note that these methods show how to remove duplicate cells from your **Repeat item labels in a PivotTable report - Excel - Office Support** Repeating item and field labels in a PivotTable helps you use VLOOKUP or other Tip: To remove the repeated labels, clear the Repeat item labels check box. **Using OVERKILL to remove duplicate or overlapping objects** You want to know how to use OVERKILL to remove duplicate or overlapping lines, arcs, and polylines. Type OVERKILL in the command line. This will allow you **Easy Duplicate File Finder - Remove Duplicate Files** just isolate your data frame to the columns you need, then use the unique function :D # in the above example, you only need the first three **angularjs - How to make ng-repeat filter out duplicate results - Stack Remove Duplicate Rows of Data in Excel - ThoughtCo** Easy Duplicate Finder will do the rest and delete annoying duplicates from your PC or Mac. And if you delete a file by mistake, you can always use the Undo **java - How do I remove repeated elements from ArrayList? - Stack** Apr 10, 2013 You could use the unique filter from AngularUI (source code available here: . HTML: We filters by customer id, i.e remove duplicate customers All customers list: **Remove Duplicates in Excel -**  Support article to detail how to remove duplicate music from your iPod, iPod Touch, iPhone or iPad by using Tune Sweeper. **Filter for unique values or remove duplicate values - Excel** Notepad++ can do this, provided you wanted to sort by line, and remove the . In order to use the plugin for sorting/eliminating duplicates, the **none** This wikiHow teaches you how to remove duplicate entries from a Microsoft it for cells containing duplicate values by using the Conditional Formatting feature.